## , tushu007.com  $<<$ Windows 32 $>$

书名:<<Windows环境下32位汇编语言程序设计>>

- 13 ISBN 9787121022609
- 10 ISBN 7121022605

出版时间:2003.3

页数:742

PDF

更多资源请访问:http://www.tushu007.com

 $,$  tushu007.com

 $<<$ Windows 32 $>$ 

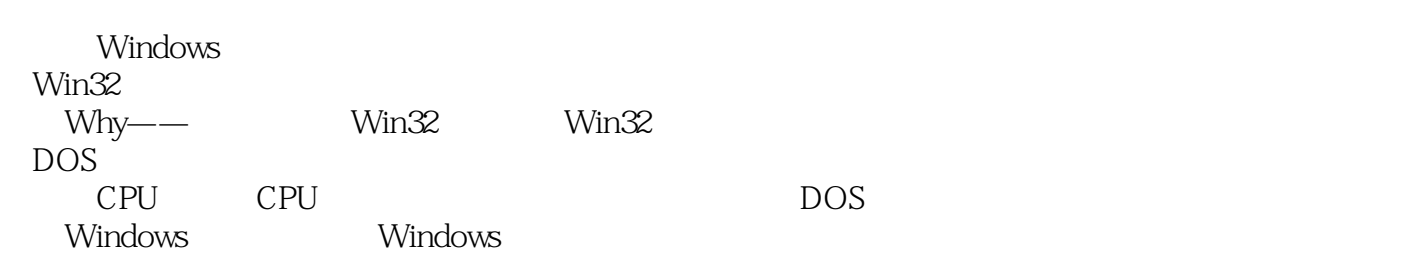

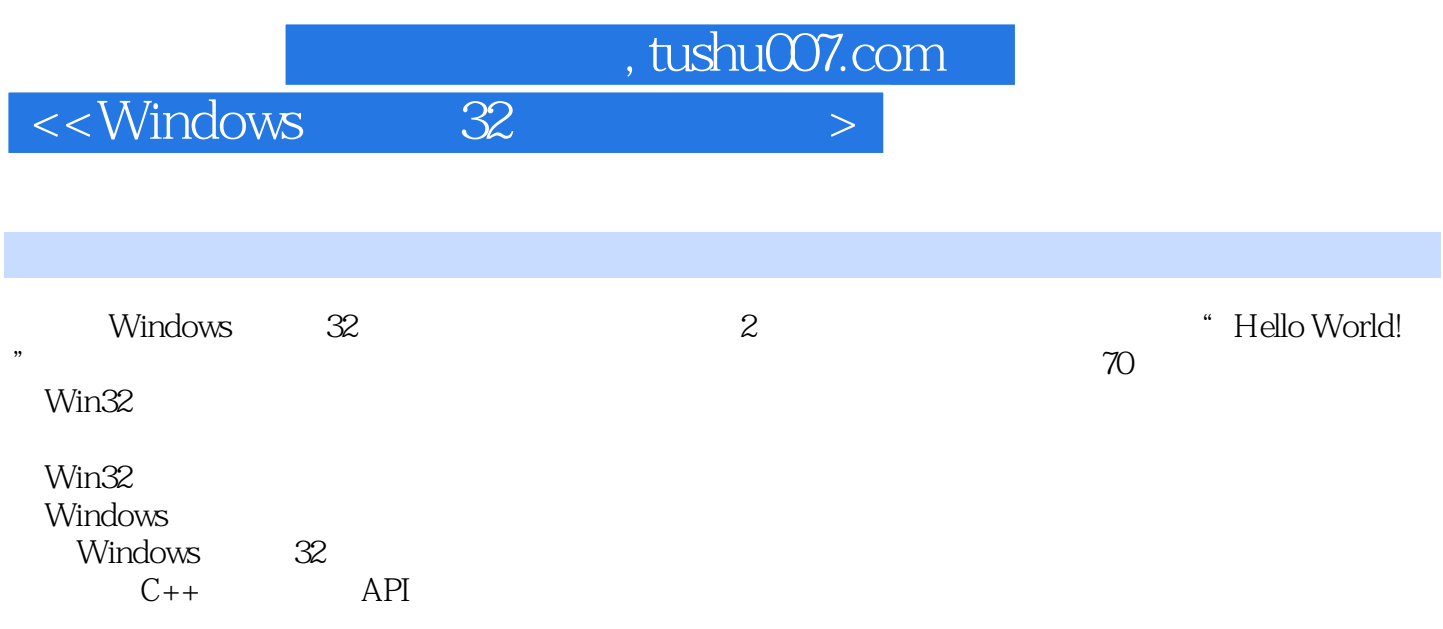

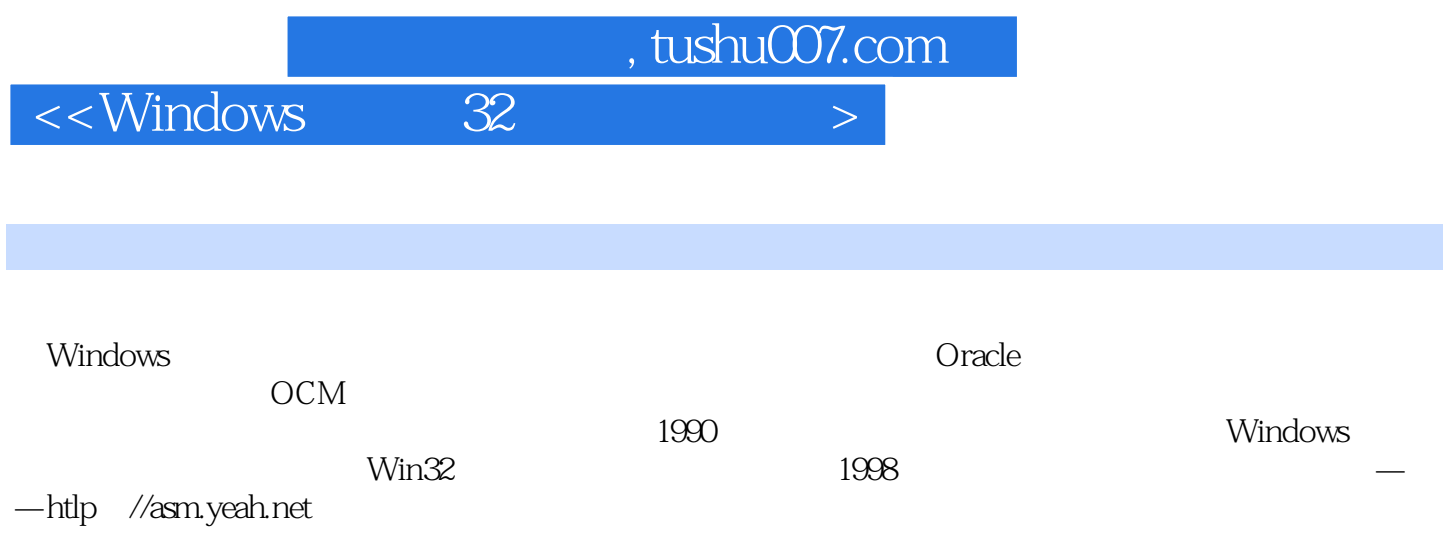

 $,$  tushu007.com

 $<<$ Windows 32 $>$ 

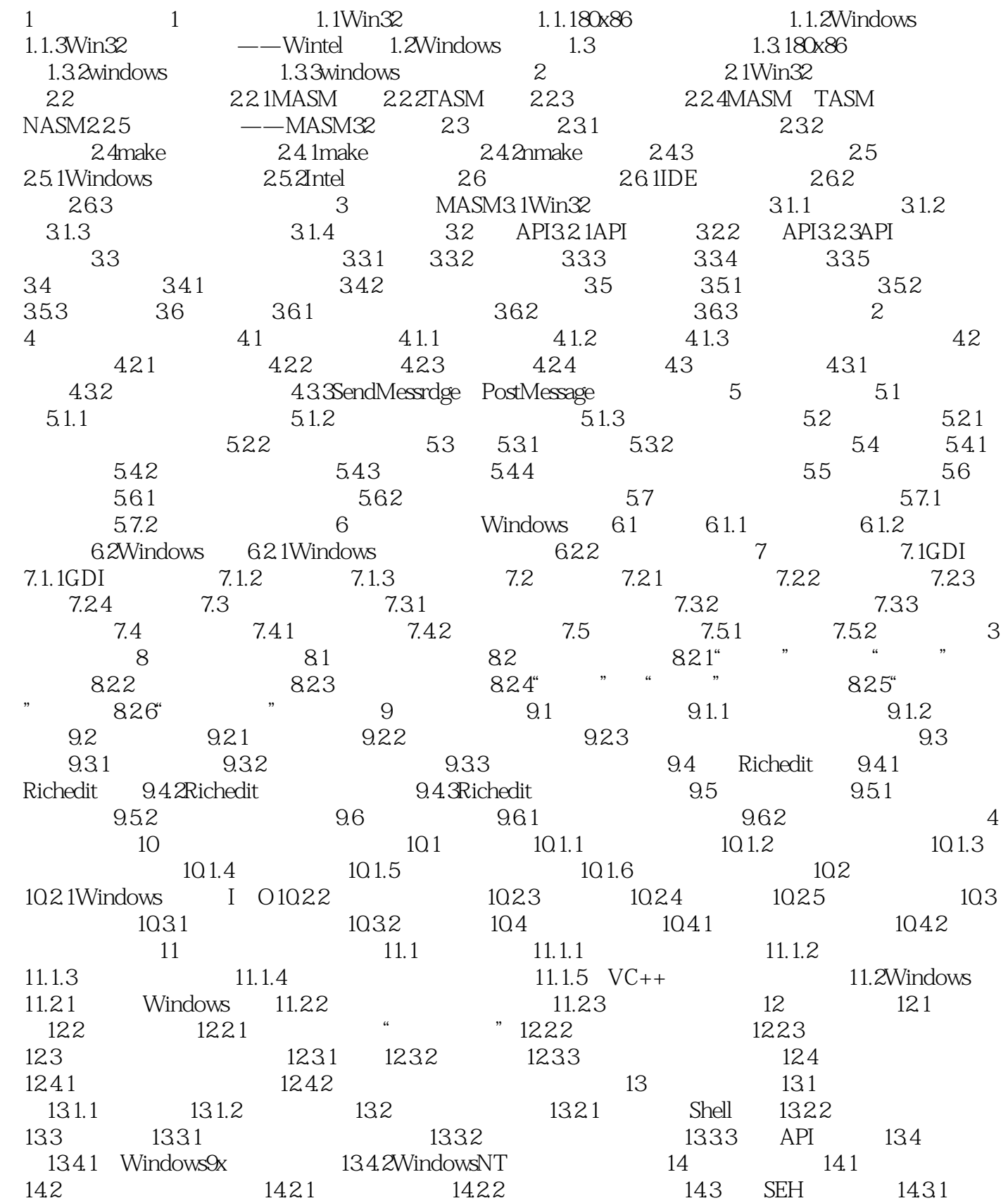

## $,$  tushu007.com

## $<<$ Windows 32 $>$

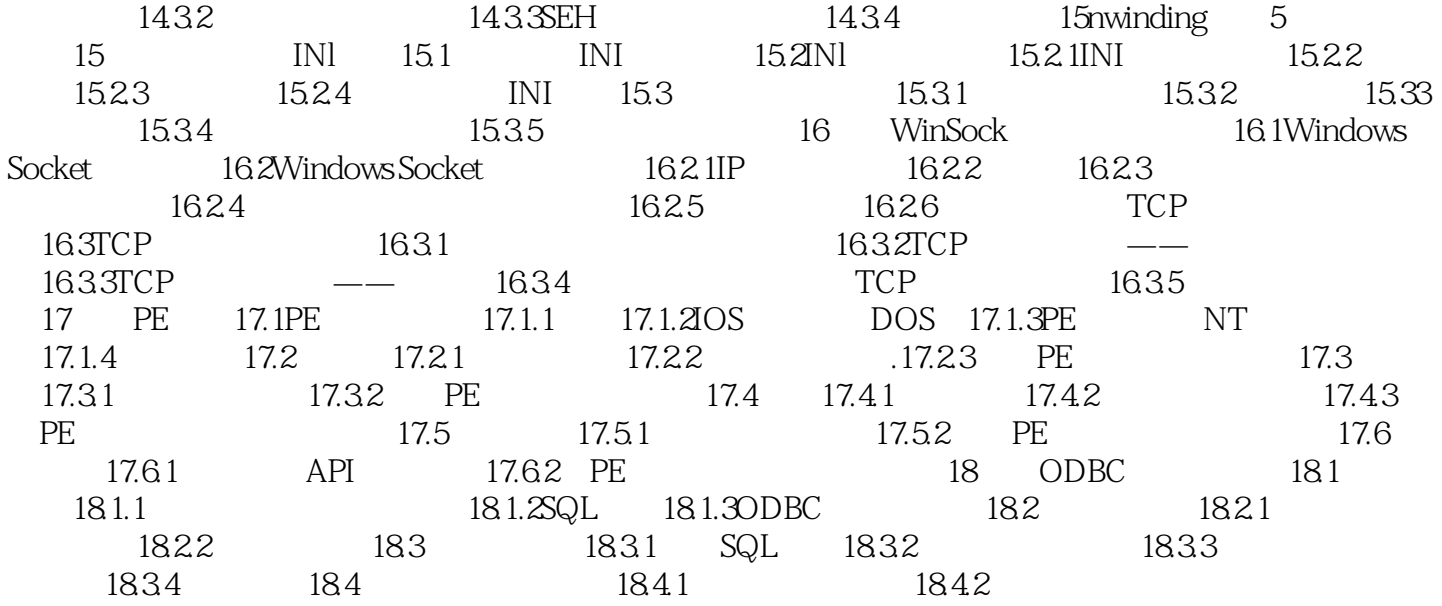

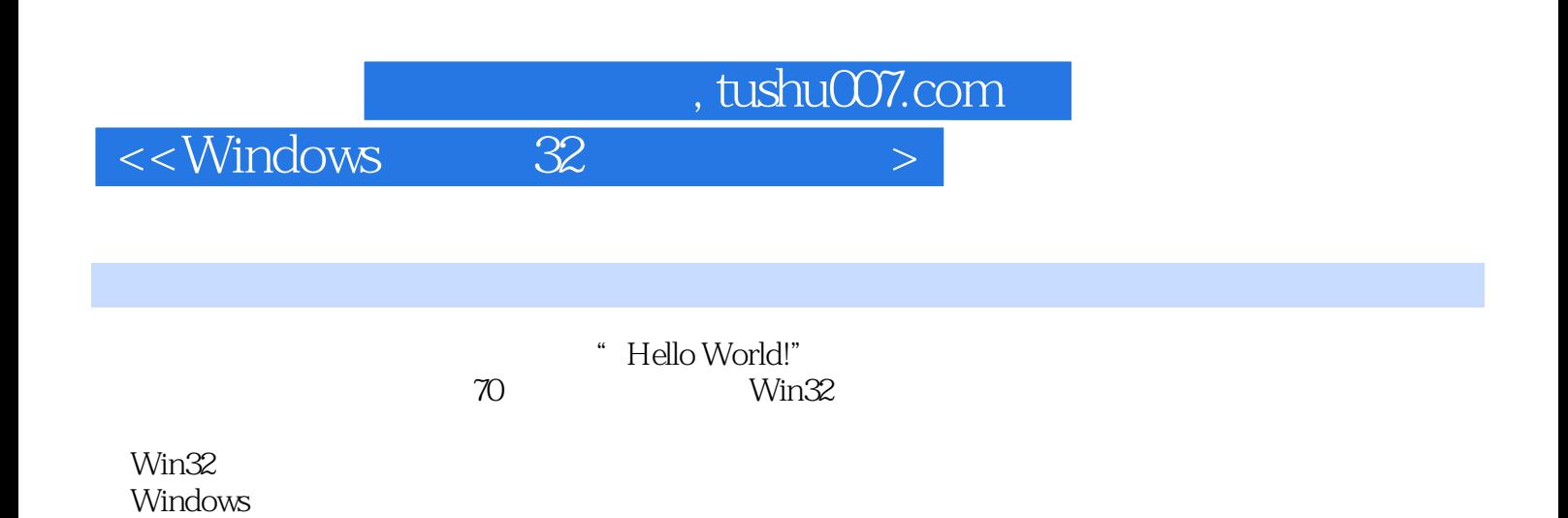

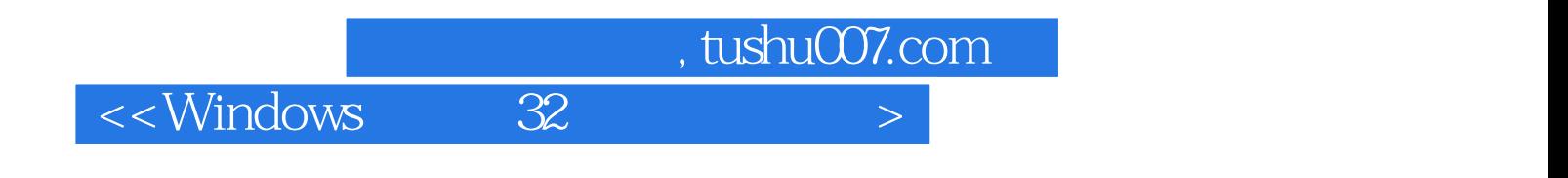

本站所提供下载的PDF图书仅提供预览和简介,请支持正版图书。

更多资源请访问:http://www.tushu007.com